# Package 'ClusterJudge'

October 16, 2019

<span id="page-0-0"></span>Type Package

Title Judging Quality of Clustering Methods using Mutual Information

Version 1.6.0

Date 2017-02-15

Author Adrian Pasculescu

Maintainer Adrian Pasculescu <pasculescu@lunenfeld.ca>

Description ClusterJudge implements the functions, examples and other software published as an algorithm by Gibbons, FD and Roth FP. The article is called ``Judging the Quality of Gene Expression-Based Clustering Methods Using Gene Annotation'' and it appeared in Genome Research, vol. 12, pp1574-1581 (2002). See package?ClusterJudge for an overview.

**Depends**  $R$  ( $>= 3.4$ ), stats, utils, graphics, infotheo, lattice, latticeExtra, httr, jsonlite

Suggests yeastExpData, knitr, rmarkdown, devtools, testthat, biomaRt

License Artistic-2.0

biocViews Software, StatisticalMethod, Clustering, GeneExpression, GO

LazyLoad yes

LazyData yes

VignetteBuilder knitr

git\_url https://git.bioconductor.org/packages/ClusterJudge

git\_branch RELEASE\_3\_9

git\_last\_commit b8ef19b

git last commit date 2019-05-02

Date/Publication 2019-10-15

# R topics documented:

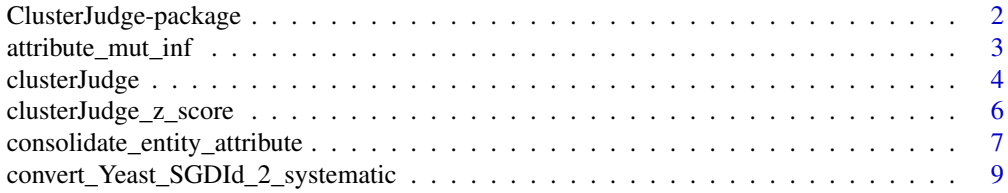

# <span id="page-1-0"></span>2 ClusterJudge-package

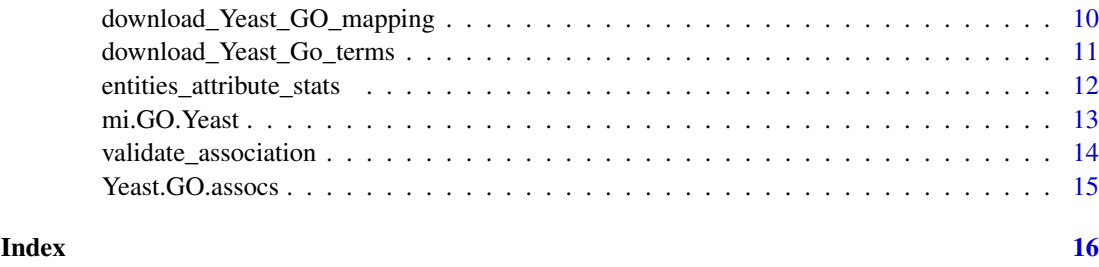

ClusterJudge-package *Judging Quality of Clustering Methods using Mutual Information*

#### **Description**

ClusterJudge implements the functions, examples and other software published as an algorithm by Gibbons, FD and Roth FP. The article is called "Judging the Quality of Gene Expression-Based Clustering Methods Using Gene Annotation" and it appeared in Genome Research, vol. 12, pp1574- 1581 (2002). See package?ClusterJudge for an overview.

# Details

The DESCRIPTION file: This package was not yet installed at build time.

Index: This package was not yet installed at build time.

ClusterJudge is a way to judge the quality of clustering performed elsewhere on some entities. This judgement is based on some additional entitity-attribute information. For example, using Gene Ontology annotated attributes offered by Saccharomyces Genome Database (SGD), it can judge the clusters of Yeast genes (i.e. entities) resulted from experiments related to the mitotic Yeast cell cycle. This is done by evaluating the mutual information between a gene membership in a cluster, and the attributes it possesses.

#### Author(s)

Adrian Pasculescu

Maintainer: Adrian Pasculescu <pasculescu@lunenfeld.ca>

# References

Gibbons, F.D. and Roth F.P., (2002) Judging the Quality of Gene Expression-Based Clustering Methods Using Gene Annotation. Genome Research, vol. 12, pp1574-1581.

Tavazoie, et al. (1999) Systematic determination of genetic network architecture. Nature Genetics, 22, 281-285

Cho, et al. (1998) A genome-wide transcriptional analysis of the mitotic cell cycle. Molecular Cell,2, 65-73.

Cover,T.M. and Thomas,J.A. 1991. Elements of information theory (ed. D.L. Schilling). Wiley-Interscience,New York.

<span id="page-2-1"></span><span id="page-2-0"></span>attribute\_mut\_inf *calculates the mutual information between each attribute of the entity.attribute pairs*

# Description

calculates the mutual information based on the entropy. The mutual information of the pair of attributes A,B is  $mi(A,b) = H(A) + H(B) - H(cbind(A,B))$  where H is the entropy.

# Usage

```
attribute_mut_inf(entity.attribute, show.progress = FALSE, alternative.calc = FALSE)
```
# Arguments

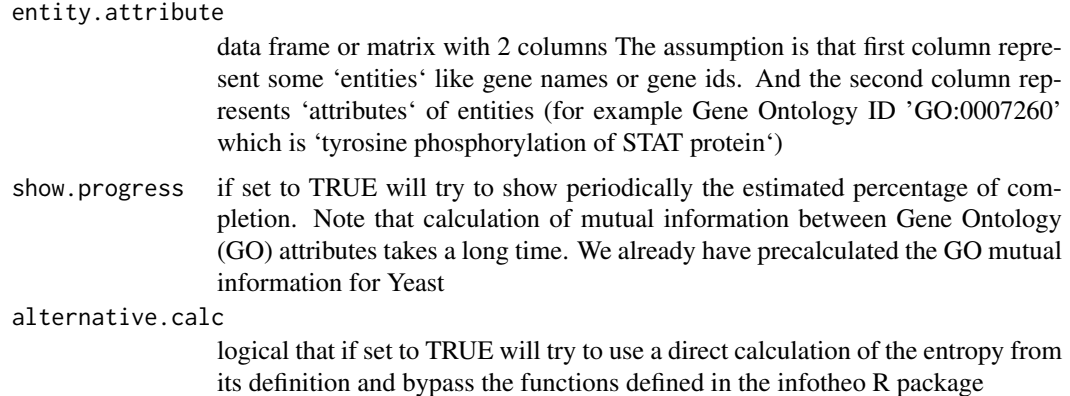

# Value

a matrix having as rownames and columnnames the attribute names from the input entity.attribute structure. The values are the mutual informations between the attributes in the region above the main diagonal. All the values below the diagonal are NA or zero.

#### Warning

Calculation of mutual information can be time consuming when many attributes are present for many entities

# Author(s)

Adrian Pasculescu

# References

Gibbons, F.D. and Roth F.P., (2002) Judging the Quality of Gene Expression-Based Clustering Methods Using Gene Annotation. Genome Research, vol. 12, pp1574-1581.

Cover,T.M. and Thomas,J.A. 1991. Elements of information theory (ed. D.L. Schilling). Wiley-Interscience,New York.

#### See Also

[mi.GO.Yeast](#page-12-1) [consolidate\\_entity\\_attribute](#page-6-1)

#### Examples

```
data(mi.GO.Yeast) ### is a precalculated example of mutual information for the Yeast genes
                  ### and their Gene Ontollogy (GO) attributes
str(mi.GO.Yeast)
#### the following example will generate the mutual information
#### of 100 sampled pairs of Yeast , GO associations
#### (otherwise it might take take minutes or hours to calculate the mutual information)
data(Yeast.GO.assocs) ###
entity.attribute.sampled <- Yeast.GO.assocs[sample(1:nrow(Yeast.GO.assocs),100),]
mi.GO.Yeast.sampled <- attribute_mut_inf(entity.attribute.sampled, show.progress=TRUE)
```
clusterJudge *judges clustering using an entity.attribute table*

#### Description

calculates the sum of mutual information between clusters and each of the attributes For example if we note mutual information between Clusters and each Attribute i as: MI(C,Ai) (where C is the variable that has the cluster ids) then, for all attributes (assuming independence) it records the sum:  $MI(C,A) = Sum(MI(C,Ai)) = n*E(C)+sum(E(Ai))$ -sum $(E(C,Ai))$ 

Then swaps elements between a random pair of clusters and repeats the above calculations. The swapping is repeated 2 times, 4 times, 8 times ... up to  $2^{\wedge}12$  times Finaly a complete shuffle of clustering is applied. The resulting variation of the total mutual information as a fraction of the initial value is ploted against the increasing number of swaps (and the final suffling) A god clustering should have a pronounced decrease of the total mutual information when the of number of swaps is increased.

#### Usage

```
clusterJudge(clusters, entity.attribute, plot.notes = "", plot.saveRDS.file=NULL)
```
# Arguments

clusters a named vectors of integers (or a factor). The names (or the levels of the factor) must match some (as many as possible) of the entities of the entity.attribute structure.

#### entity.attribute

data frame or matrix with 2 columns The assumption is that first column represent some 'entities' like gene names or gene ids. And the second column represents 'attributes' of entities (for example Gene Ontology ID 'GO:0007260' which is 'tyrosine phosphorylation of STAT protein') Usually this is a consolidated entity.attribute where the attributes with very low number of entities or with very low mutual information have been removed (see consolidate\_entity\_attribute and the definition of Uncertainty on attributes mutual information)

<span id="page-3-0"></span>

#### <span id="page-4-0"></span>clusterJudge 5

plot.notes a string that will be added to the plot as explanation of what clustering represents. plot.saveRDS.file if not NULL must be a string represented a file location where the plot will

be saved as an RDS object. The plot can be then retrieved at any time using readRDS function.

# Value

a data.frame with the number of swapps between clusters used for randomization and the total mutual information calculated after each of the sets of swaps The last value is for the full shuffle of the clusters. Since the shuffle is using the base sample function witout setting a random seed, the last value will vary.

#### Note

a dot is printed on the console after each of the 12 sets of swaps

#### Author(s)

Adrian Pasculescu

#### References

Gibbons, F.D. and Roth F.P., (2002) Judging the Quality of Gene Expression-Based Clustering Methods Using Gene Annotation. Genome Research, vol. 12, pp1574-1581.

# See Also

[consolidate\\_entity\\_attribute](#page-6-1) [help](#page-0-0)

# Examples

```
library('yeastExpData')
data(ccyclered)
clusters <- ccyclered$Cluster
### convert from Gene names to the new standard of Saccharomyces Genome Database (SGD) gene ids
ccyclered$SGDID <- sub('^S','S00',ccyclered$SGDID)
names(clusters) <- ccyclered$SGDID
str(clusters)
```

```
data(Yeast.GO.assocs)
str(Yeast.GO.assocs)
```

```
### get the pre-calculated mutual information between all pairs of Gene Ontology (GO) attributes of Yeast genes
data(mi.GO.Yeast)
str(mi.GO.Yeast)
```

```
### consolidate (reduce) the number of attributes by removing attributes with very few entities
### and removing ones very corelated (i.e. with high mutual information)
Yeast.GO.assocs.cons <- consolidate_entity_attribute(entity.attribute = Yeast.GO.assocs
                                                   , min.entities.per.attr =3
```
, U.limit = c(0.8, 0.1, 0.001))

<span id="page-5-0"></span>#### apply clusterJudge for enntity attributes having a very low uncertainty (0.001) mi.by.swaps<-clusterJudge(clusters, entity.attribute=Yeast.GO.assocs.cons[["0.001"]] , plot.notes='Yeast clusters judged at uncertainty level 0.001 - Ref: Tavazoie S,& all `Systematic determination of genetic network architecture. Nat Genet. 1999`' , plot.saveRDS.file= 'cj.rds') ### save the plot for later use

p <- readRDS('cj.rds') ### retrieve the previous plot pdf('cj.pdf'); plot(p); dev.off() ### plot on another device

clusterJudge\_z\_score *calculates the 'cluster judge' z-score*

#### Description

calculates the 'cluster judge' z-score as defined in the reference The z-score is based on shuffling the clusters at random and calculating the total mutual information relative to the entity.attribute table. After the selecetd number of randomizations the mean MR and standard deviation SDR of the mutual information is used in the definition of the z.score  $=$  (MI- MIR)/SDR where MI is the mutual information of the original clustering. The higher the z.score the better the clustering. A box-and-wisker plot is generated that shows how far is the clustering versus random clustering based on the mutual information to the selected entitity.attribute

# Usage

clusterJudge\_z\_score(clusters, entity.attribute, nmb.randomizations = 30, plot.saveRDS.file=NULL)

# Arguments

clusters a named vectors of integers (or a factor). The names (or the levels of the factor) must match some (as many as possible) of the rownames of the entity.attribute table.

entity.attribute

data frame or matrix with 2 columns The assumption is that first column represent some 'entities' like gene names or gene ids. And the second column represents 'attributes' of entities (for example Gene Ontology ID 'GO:0007260' which is 'tyrosine phosphorylation of STAT protein') Usually this is a consolidated entity.attribute where the attributes with very low number of entities or with very low mutual information have been removed (see consolidate\_entity\_attribute and the definition of Uncertainty on attributes mutual information)

#### nmb.randomizations

number of randomization iterations

plot.saveRDS.file

if not NULL must be a string represented a file location where the plot will be saved as an RDS object. The plot can be then retrieved at any time using readRDS function.

#### Value

a data.frame with the number of randomization shuffles and the total mutual information calculated after each of the shuffles

#### <span id="page-6-0"></span>Note

a dot is printed on the console after each randomization (shuffling) step

# Author(s)

Adrian Pasculescu

# References

Gibbons, F.D. and Roth F.P., (2002) Judging the Quality of Gene Expression-Based Clustering Methods Using Gene Annotation. Genome Research, vol. 12, pp1574-1581.

#### Examples

```
library('yeastExpData')
data(ccyclered)
clusters <- ccyclered$Cluster
### convert from Gene names to the new standard of Saccharomyces Genome Database (SGD) gene ids
ccyclered$SGDID <- sub('^S','S00',ccyclered$SGDID)
names(clusters) <- ccyclered$SGDID
data(Yeast.GO.assocs) #### obtain associations and consolidate them at uncertainty level 0.001
Yeast.GO.assocs.cons <- consolidate_entity_attribute(entity.attribute = Yeast.GO.assocs
                                                    , min.entities.per.attr =3
                                                    , mut.inf=mi.GO.Yeast
                                                    , U.limit = c(0.001))
#### calculate z.scores for the associations consolidated at 0.001 Uncertainty level
z.scores <- clusterJudge_z_score(clusters
                        , entity.attribute = Yeast.GO.assocs.cons[[0.001]]
                        , nmb.randomizations=30)
```
<span id="page-6-1"></span>consolidate\_entity\_attribute

*removes the redundant attributes based on the mutual information between attributes*

#### **Description**

Calculates the mutual information between every pair of attributes and the uncertainty level (as defined in the reference ...) Plots the distribution of the uncertainty and the selected levels of uncertainty that are used as filteres.

#### Usage

```
consolidate_entity_attribute(entity.attribute, min.entities.per.attr, mut.inf=NULL
                           , U.limit = c(0.8, 0.6, 0.4, 0.2, 0.1, 0.01, 0.001)
                           , plot.saveRDS.file=NULL)
```
# Arguments

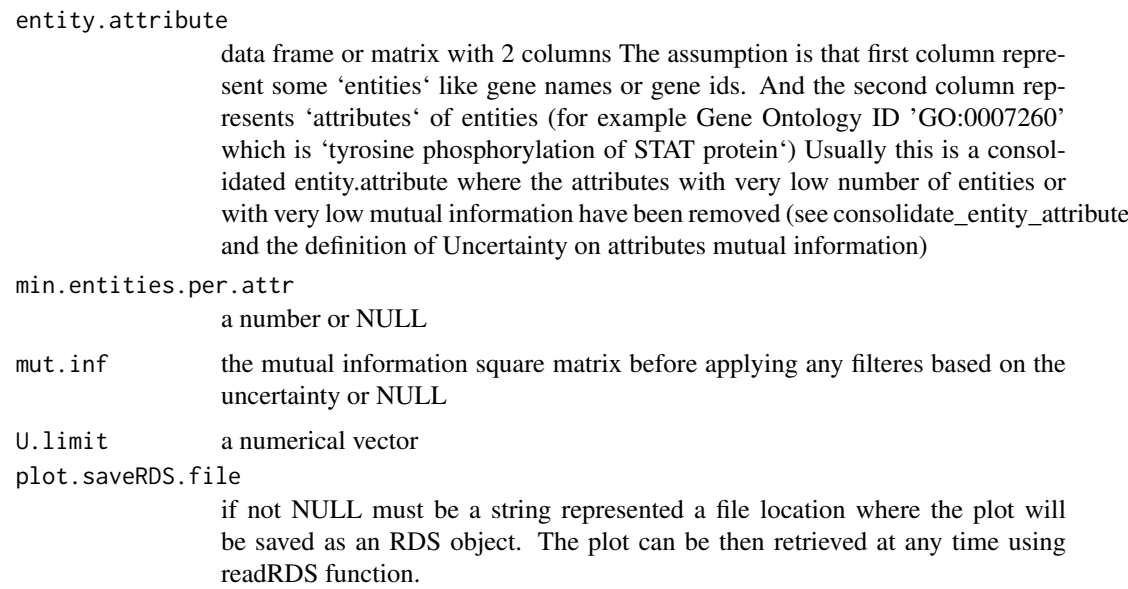

# Value

a data frame (if mut.inf argument is null) or a list of data frames. The data frames are the 'consolidated' entity.attribute structures. Where the consolidation of attributes is based on a minimum number of entities per attribute or on the mutual information between attributes.

# Author(s)

Adrian Pasculescu

#### References

Gibbons, F.D. and Roth F.P., (2002) Judging the Quality of Gene Expression-Based Clustering Methods Using Gene Annotation. Genome Research, vol. 12, pp1574-1581.

# Examples

```
data(Yeast.GO.assocs)
data(mi.GO.Yeast)
Yeast.GO.assocs.cons <- consolidate_entity_attribute(entity.attribute = Yeast.GO.assocs
                                                    , min.entities.per.attr =3
                                                    , mut.inf=mi.GO.Yeast
                                                    ,U.limit = c(0.01, 0.001)
                                   ,plot.saveRDS.file='this_plot.rds') ### save also the plot
str(Yeast.GO.assocs.cons)
pdf('my_plot.pdf') ### place the plot saved by consolidate_entity_attribute into a pdf file
plot(readRDS('this_plot.rds')) ###
```

```
dev.off()
```
<span id="page-8-0"></span>convert\_Yeast\_SGDId\_2\_systematic

*converts the SGD Gene Id into the systematic name of the gene*

# Description

converts the Saccharomyces Genome Database (SGD) Gene Id into the systematic name of the gene

# Usage

```
convert_Yeast_SGDId_2_systematic(SGD.Ids = c("S000007287", "S000007287", "S000007287"))
```
# Arguments

SGD.Ids a vector of characters. Each element is a string representing a gene.

# Value

a matrix of characters containing the input SGD gene Ids as first column and the corresponding Yeast systematic gene names as seccond column.

# Note

it requires online access to http://llama.mshri.on.ca/cgi/synergizer/serv where the conversion is performed.

It uses the httr and jsonlite R packages.

#### Author(s)

Adrian Pasculescu

# References

Yeast - Systematic Names Assignment in http://www.yeastgenome.org/help/community

GF Berriz and FP Roth. The Synergizer service for translating gene, protein, and other biological identifiers. Bioinformatics 24(19)-2272 (2008).

# Examples

```
converted.genes <- convert_Yeast_SGDId_2_systematic(
                   SGD.Ids = c("S000007287", "S000007287", "S000007287"))
```
str(converted.genes)

#### <span id="page-9-1"></span><span id="page-9-0"></span>download\_Yeast\_GO\_mapping

*downloads the Gene Ontology attributes mapped to Yeast genes*

#### **Description**

The Gene Ontology attributes are provided for example by the Saccharomyces Genome Database (SGD) as a zipped file with a wealth of information. The function filters from the file only the minimal information necessary: THe Gene Ontology attribute id (GOID) and the Yeast Gene Id (SGDID) for which the attribute applies

#### Usage

```
download_Yeast_GO_mapping(
  yeast.GO.url = "http://downloads.yeastgenome.org/curation/literature/gene_association.sgd.gz")
```
# Arguments

yeast.GO.url The web site address where the Yeast genes and their Gene Ontology attribute files is located.

# Details

Only the unique associations between genes and their attributes are kept. In the original downloaded file there might be redundanies due to the different types of evidences used in the associations.

The downloaded file is expected to be in a tab delimited format with comment lines that start with the exclamation (!) caharacter. The commented lines are ignored. The expected column names can be obrtained by looking at the function code.

# Value

a data.frame with two columns: SGDID - the ids of the Yeast gene names (these are the 'entities') GOID - the ids of the Gene Ontology attributes corresponding to the above genes

#### Note

since the download is time consuming, this package provides also as a dataset called Yeast.GO.assocs containing the associations already downloaded as of on Fenruary 2017.

For other species one can use specialized R and Bioconductor packages such as biomaRt (see the commented part in the example section).

# Author(s)

Adrian Pasculescu

#### References

http://www.yeastgenome.org/ http://www.geneontology.org/

# See Also

[Yeast.GO.assocs](#page-14-1) [help](#page-0-0),  $\sim$ ~

#### <span id="page-10-0"></span>download\_Yeast\_Go\_terms 11

# Examples

```
Yeast.GO.assocs <- download_Yeast_GO_mapping()
# For other species one can use specialized R and Bioconductor packages such as biomaRt
# as in the following `toy` commented example:
#library(biomaRt)
#rn <- useDataset("rnorvegicus_gene_ensembl", mart=useMart("ensembl"))
### exemplify for a limited set of genes
#rgd.symbol=c("As3mt", "Borcs7", "Cyp17a1", "Wbp1l", "Sfxn2", "Arl3")
#entity.attr=getBM(attributes=c('rgd_symbol','go_id'), filters='rgd_symbol', values=rgd.symbol, mart=rn)
```
download\_Yeast\_Go\_terms

*downloads the description of Gene Ontology attributes*

# Description

The full description of Gene Ontology attributes are provided for example by the Saccharomyces Genome Database (SGD).

#### Usage

```
download_Yeast_Go_terms(
 url.GO.terms = "http://downloads.yeastgenome.org/curation/literature/go_terms.tab")
```
# Arguments

url.GO.terms The web site address where the description of Gene Ontology attribute files is located.

# Details

The file is expected to be in tab delimited format having the following columns: 'GOID' ,'GO\_Term', 'GO\_Aspect', 'GO\_Term\_Definition'

# Value

a data.frame containing the information provided by the Gene Ontology consortium

#### Note

the function is optional. It only helps user in understanding what is the meaning of the GO attributes for the Yeast examples.

# Author(s)

Adrian Pasculescu

#### <span id="page-11-0"></span>References

http://www.yeastgenome.org/ http://www.geneontology.org/

#### See Also

[download\\_Yeast\\_GO\\_mapping](#page-9-1)

# Examples

```
GO.terms <- download_Yeast_Go_terms()
str(GO.terms)
```

```
entities_attribute_stats
```
*presents basic statistics on the number of entities per attribute*

# Description

Plots the denisty distribution of the number of entities per attribute and shows what is the number of attributes proposed to be igonored (and the number of attributes that will be kept)

# Usage

entities\_attribute\_stats(entity.attribute

- , min.entities.per.attr = NULL
- , entity.space.name = "Yeast genes"
- , attribute.space.name = "Gene Ontology"
- , plot.saveRDS.file=NULL)

# Arguments

```
entity.attribute
```
data frame or matrix with 2 columns The assumption is that first column represent some 'entities' like gene names or gene ids. And the second column represents 'attributes' of entities (for example Gene Ontology ID 'GO:0007260' which is 'tyrosine phosphorylation of STAT protein')

min.entities.per.attr

a number : the minimum number of entities per attribute accepted

#### entity.space.name

a string that will be presented on the plot representing the meaning of the entities

#### attribute.space.name

a string that will be presented on the plot representing the meaning of the attributes

#### plot.saveRDS.file

if not NULL must be a string represented a file location where the plot will be saved as an RDS object. The plot can be then retrieved at any time using readRDS function.

#### <span id="page-12-0"></span>mi.GO.Yeast 13

#### Details

The attributes that appear only on once or just a in very few entities do not bring additional information. In general there are many such 'non-informative' attributes. Thus it's good to know the proportion of attributes that will be still kept if we impose a minimum number of entities per attribute.

# Value

a number: wich is either the input value of the min.entities.per.attr or, in case min.entities.per.attr is null, a proposed min.entities.per.attr threshold. The assumption is that attributes characterizing juts one entity are the most frequent. The proposed threshold is the minimum number of entities per attribute whose frequency matches 1/3 of the above maximum frequency.

# Author(s)

Adrian Pasculescu

# References

Gibbons, F.D. and Roth F.P., (2002) Judging the Quality of Gene Expression-Based Clustering Methods Using Gene Annotation. Genome Research, vol. 12, pp1574-1581.

# Examples

```
data(Yeast.GO.assocs)
min.entities.per.attr <- entities_attribute_stats(entity.attribute= Yeast.GO.assocs
                                                  , min.entities.per.attr=NULL
                                                  , entity.space.name='Yeast genes'
                                                 , attribute.space.name='Gene Ontology')
```
<span id="page-12-1"></span>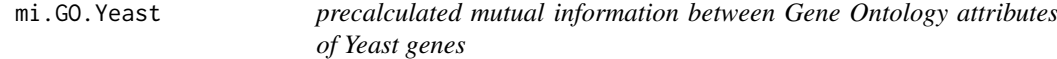

# Description

precalculated mutual information between Gene Ontology attributes of Yeast genes

# Usage

```
data("mi.GO.Yeast")
```
# Format

The format is: num [1:2266, 1:2266] NA NA NA NA NA NA NA NA NA NA ... - attr(\*, "dimnames")=List of 2 ..\$ : chr [1:2266] "GO:0000001" "GO:0000002" "GO:0000009" "GO:0000011" ... ..\$ : chr [1:2266] "GO:0000001" "GO:0000002" "GO:0000009" "GO:0000011" ...

# Details

for convenienece this data set was pre-generated using attribute\_mut\_inf from this package

#### Value

This data loads a symetric matrix of mutual information values calculated between pairs of Gene Ontology attributes of Yeast genes

# References

Wikipedia: Mutual Information https://en.wikipedia.org/wiki/Mutual\_information

# See Also

[attribute\\_mut\\_inf](#page-2-1)

#### Examples

data(mi.GO.Yeast) str(mi.GO.Yeast)

validate\_association *validates the associations between entities and attributes*

#### Description

verifies if the input structure has two columns, if there are no NAs or NULLs and if thre are no duplicated associations

#### Usage

```
validate_association(entity.attribute, message = TRUE)
```
#### Arguments

```
entity.attribute
                  data frame or matrix with 2 columns The assumption is that first column repre-
                  sent some 'entities' like gene names or gene ids. And the second column rep-
                  resents 'attributes' of entities (for example Gene Ontology ID 'GO:0007260'
                  which is 'tyrosine phosphorylation of STAT protein')
message a logical. If set to TRUE will print a message in case of succesfull validation.
```
# Value

Returns TRUE and print "Validation OK!" message in case of scuccess. Otherwise stops with an explanatory message.

# Author(s)

Adrian Pasculescu

# References

Gibbons, F.D. and Roth F.P., (2002) Judging the Quality of Gene Expression-Based Clustering Methods Using Gene Annotation. Genome Research, vol. 12, pp1574-1581.

<span id="page-13-0"></span>

#### <span id="page-14-0"></span>Yeast.GO.assocs 15

# Examples

data(Yeast.GO.assocs)

validate\_association(Yeast.GO.assocs)

<span id="page-14-1"></span>Yeast.GO.assocs *Gene Ontology attributes associated to Yeast Gene entities*

# Description

Gene Ontology attributes associated to Yeast Gene entities

# Usage

data("Yeast.GO.assocs")

# Format

A data frame with 70487 observations on the following 2 variables.

SGDID a character vector

GOID a character vector

# Value

This data loads a data frame with two columns: Yeast gene ids and their Gene Ontology ids

#### References

Ashburner et al. Gene ontology: tool for the unification of biology (2000) Nat Genet 25(1):25-9.

The Gene Ontology Consortium. Gene Ontology Consortium: going forward. (2015) Nucl Acids Res 43 Database issue D1049-D1056.

# Examples

data(Yeast.GO.assocs) str(Yeast.GO.assocs)

# <span id="page-15-0"></span>**Index**

∗Topic Yeast.GO.assocs attribute\_mut\_inf, [3](#page-2-0) clusterJudge\_z\_score, [6](#page-5-0) ∗Topic attribute\_mut\_inf clusterJudge, [4](#page-3-0) consolidate\_entity\_attribute, [7](#page-6-0) ∗Topic clusterJudge clusterJudge\_z\_score, [6](#page-5-0) ∗Topic consolidate\_entity\_attribute clusterJudge, [4](#page-3-0) ∗Topic datasets mi.GO.Yeast, [13](#page-12-0) Yeast.GO.assocs, [15](#page-14-0) ∗Topic mi.GO.Yeast attribute\_mut\_inf, [3](#page-2-0) ∗Topic package ClusterJudge-package, [2](#page-1-0) ∗Topic validate\_association attribute\_mut\_inf, [3](#page-2-0)

```
attribute_mut_inf, 3, 14
```
ClusterJudge *(*ClusterJudge-package*)*, [2](#page-1-0) clusterJudge, [4](#page-3-0) ClusterJudge-package, [2](#page-1-0) clusterJudge\_z\_score, [6](#page-5-0) consolidate\_entity\_attribute, *[4,](#page-3-0) [5](#page-4-0)*, [7](#page-6-0) convert\_Yeast\_SGDId\_2\_systematic, [9](#page-8-0)

download\_Yeast\_GO\_mapping, [10,](#page-9-0) *[12](#page-11-0)* download\_Yeast\_Go\_terms, [11](#page-10-0)

entities\_attribute\_stats, [12](#page-11-0)

```
help, 5, 10
```
mi.GO.Yeast, *[4](#page-3-0)*, [13](#page-12-0)

validate\_association, [14](#page-13-0)

Yeast.GO.assocs, *[10](#page-9-0)*, [15](#page-14-0)